## COMP 1010- Summer 2015 (A01)

Jim (James) Young [young@cs.umanitoba.ca](mailto:young@cs.umanitoba.ca)

jimyoung.ca

#### Hello!

James (Jim) Young young@cs.umanitoba.ca jimyoung.ca

office hours T / Th: 17:00 – 18:00 EITC-E2-582 (or by appointment, arrange by email)

#### Midterm – quick discussion

- 
- 
- 
- -
- 
- 

## Calendar Exercises:

Exercise: set which day of the week the calendar starts on

Exercise: fix the highlighting to be better centered around the number

Exercise: highlight Sundays and Wednesdays on the calendar

#### Example: interactive temperature scale

Globals! S\_TOP S\_LEFT S\_WIDTH S\_HEIGHT **HOT** COLD

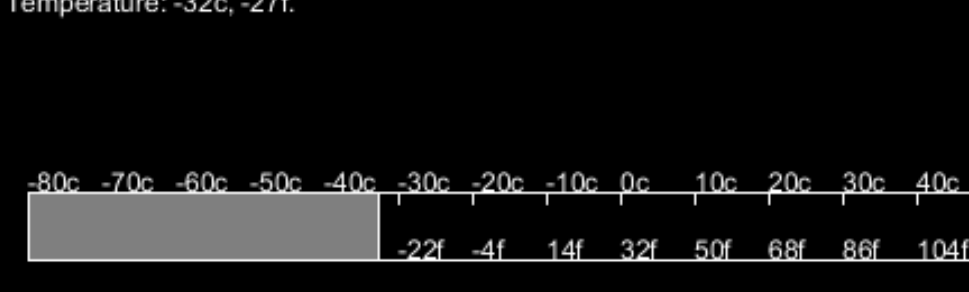

TEMP\_RANGE

Draw outside rectangle

#### Example: interactive temperature scale

Tick mark calculations DEG PER TICK **TICKS** TICK\_SPACING TICK\_HEIGHT

Draw ticks (for loop!!)

Temperature: -32c, -27f.

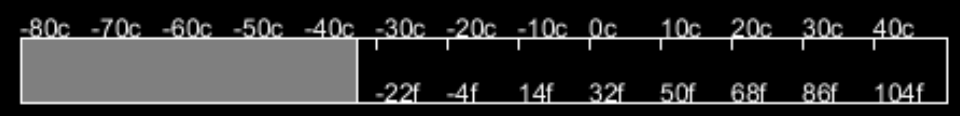

## labels

Calculate and output celcius label at each tick Calculate Fahrenheit:

 $f = 9/5c + 32$ 

Output at each tick at bottom of scale

#### Mouse interactive..

- Calculate how far along the scale the mouse is. Take the mouse position and subtract the left end of the scale
- Make sure we're not off either end of the scale!!
- Draw the filling using that width

#### Mouse reading

Convert the mouse position to percentage, Then convert to temperature Put a string out with the reading

#### Let's re-visit the  $==$  operator

Compares two values and returns a boolean type

## $\rightarrow$  Cannot be used to compare Strings it may look like it works sometimes, but **not** what you think

Tells you if they are the same object

## String is a special case

```
String s1 = "hello.";
```

```
String s2 = "hello.";
```
{

…

}

```
if (s1 == s2) // not what you think!!
```
#### boolean stringVariable.equals(String)

- String chantPartA = "hi";
- String chantPartB = "ho";
- boolean areEquals = chantPartA.equals(chantPartB);
- // or, = chantPartB.equals(chantPartA);

## char type

holds a single character

```
char variablename = 'x';
```
you specify a single character by using single quotes: 'x'

**note:** a String is " " and a char is ' '

traditionally, 1 byte

in Processing, its 2 bytes (don't memorize)

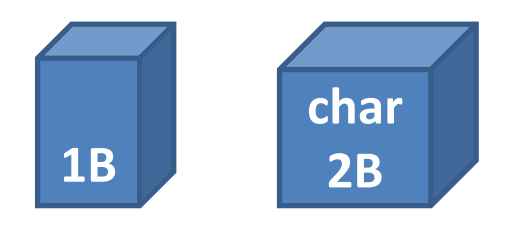

## what is a single character??

a letter, e.g., 'f' a number, e.g., '8' a symbol, e.g., '+' a space, ' '

etc…

#### How Computers stores characters

in the old days, computers only had a small number of characters they could display:

ASCII standard:

this is a table of characters, and each character has a number.

#### standard ASCII table:

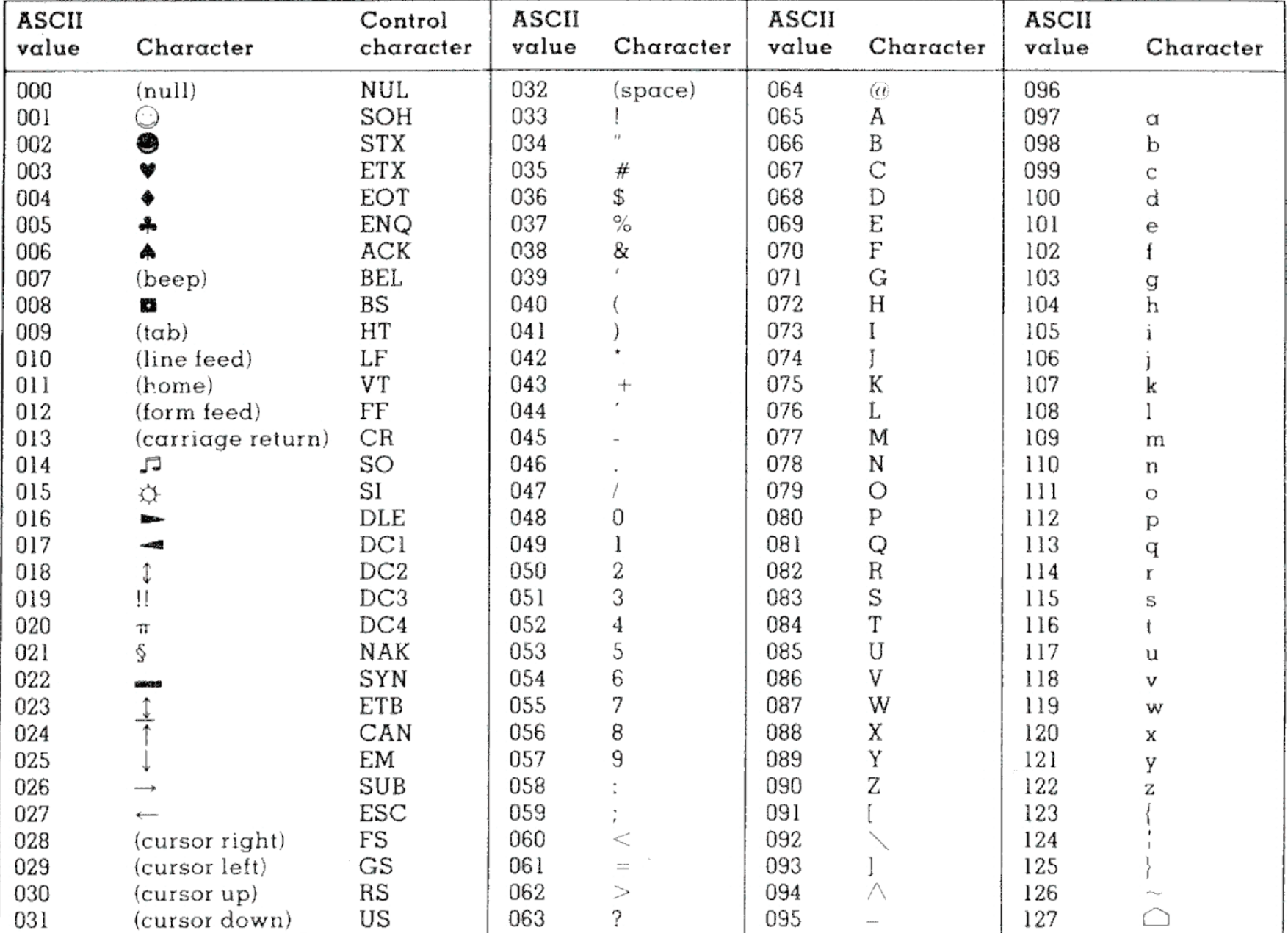

Copyright 1998, JimPrice.Com Copyright 1982, Leading Edge Computer Products, Inc.

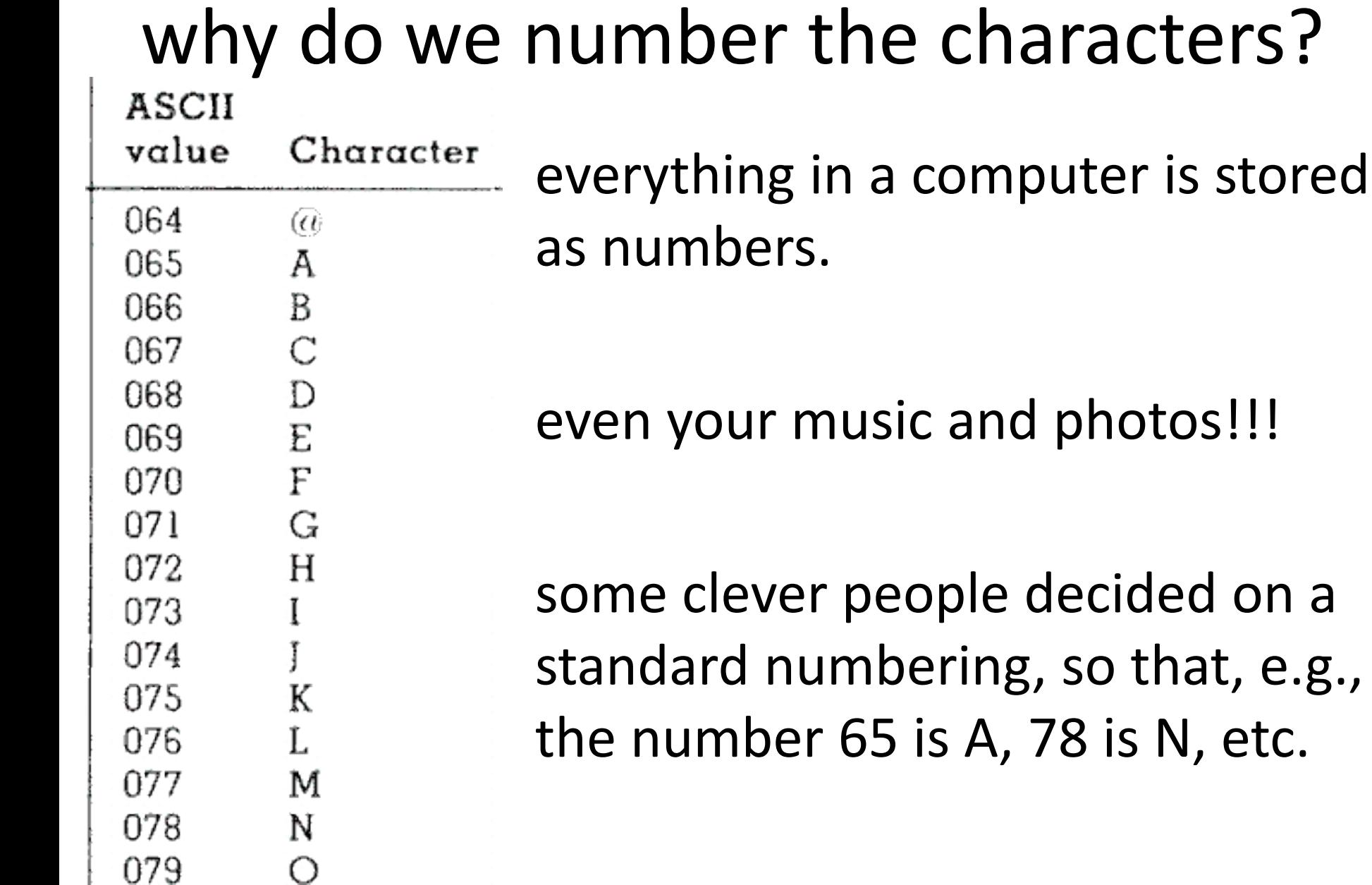

#### How to check the ascii number of a character?

Force the data into an integer

(advanced, gimmicky, don't study)

# Char and casting

Since the character is simply an integer number underneath, you can convert back and forth to an integer.

char -> int is a widening cast because the int has more memory (impicit cast)

int->char is a narrowing cast because the char is less capable: requires an explicit cast

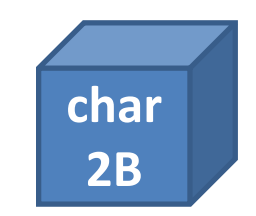

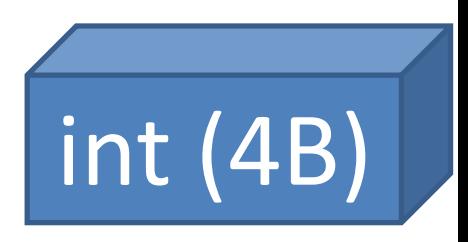

#### ASCII is limited!!!

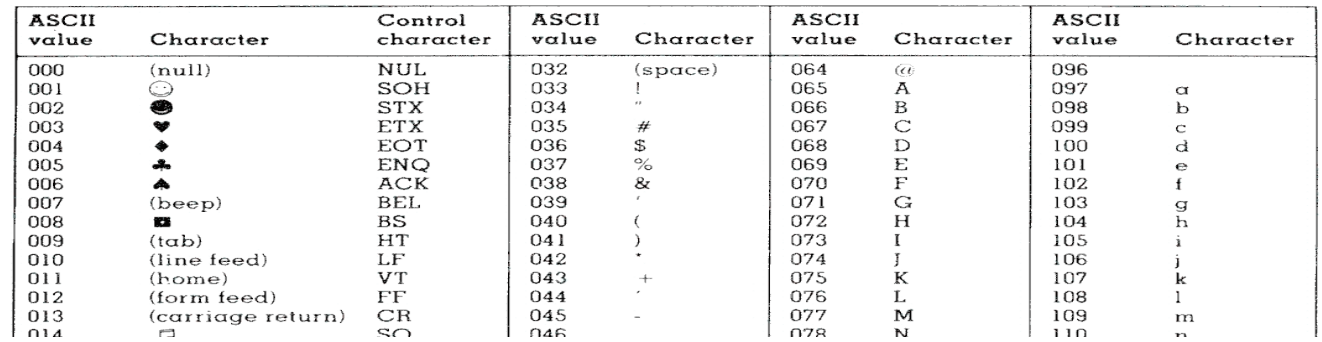

#### only one language at a time:

language-specific, accented letters, etc.

#### does not handle complex writing systems! こんにちは! 中国語 **안녕 하세요** לוֹם ָשׁ

remember those garbled websites?

## Unicode:

#### ONE standard for all languages is the reason I can put many languages at once: こんにちは! 中国語 안녕 하세요 pite

double the memory of ASCII – **note:** each character takes 2 bytes of memory.

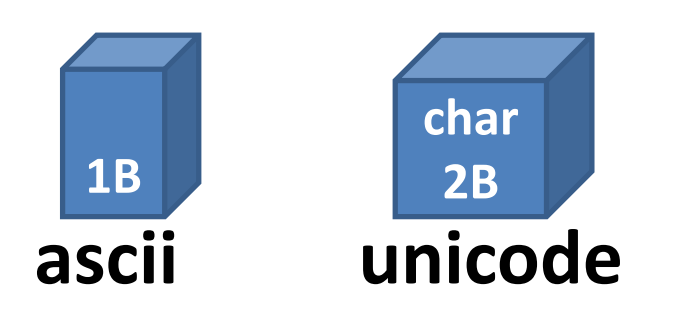

#### String structure

each character has a specified "index" (box)

"sprocket"

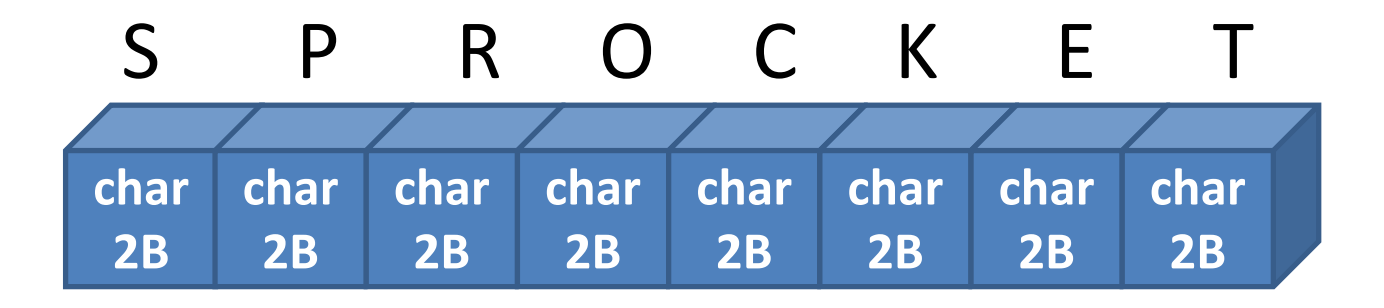

## String indices

each box has a designated number the  $1<sup>st</sup>$  box is box 0 2<sup>nd</sup> is box 1..... and so forth **Note:** OFF BY ONE ERROR!

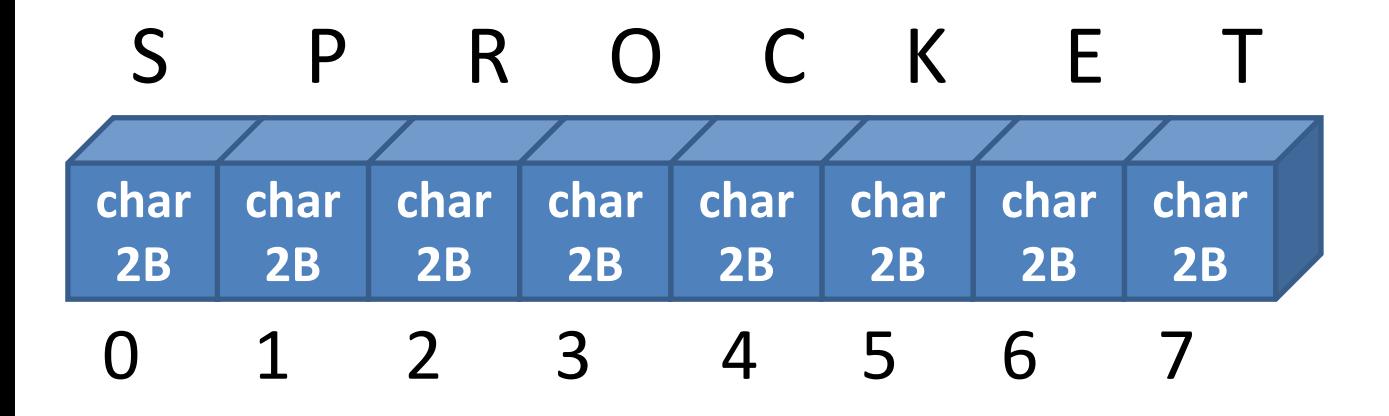

## String methods!!

Your string variable type has several built-in **methods** (commands) that you can use.

variableName.**method(parameters);**

String dogName;

dogName = "sprocket";

// dogName.**method(parameters)**; dogName.length(); // takes no parameters

#### String Length: int variableName.length()

What is the length of this string?

**note:** the index of the last character is string.length() - 1

#### **off by one error**

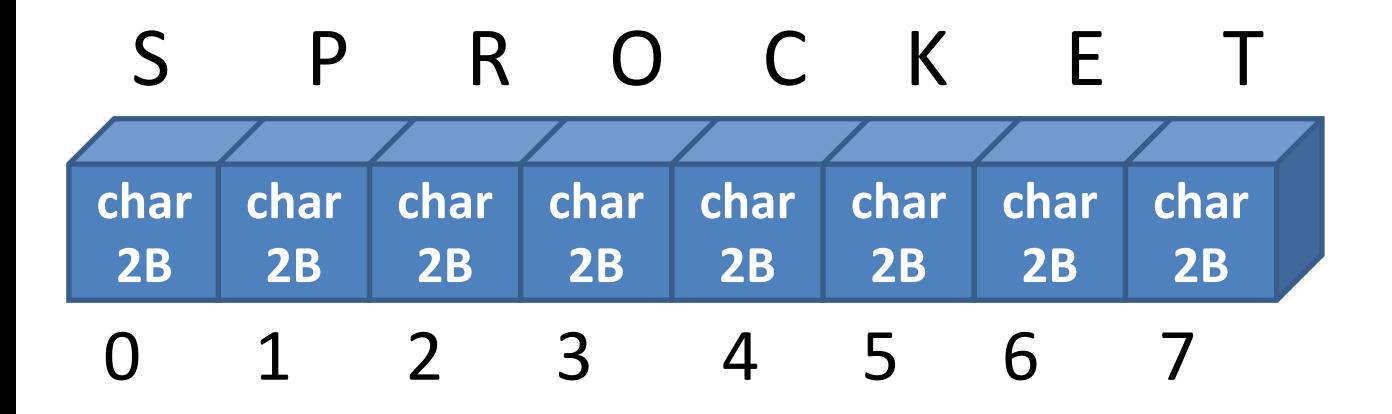

#### Get character:

## char variableName.charAt(int index)

returns the specific single character at the given index (box #).

e.g.,:

String dogName = "sprocket";

char secondLetter = dogName.charAt(1);

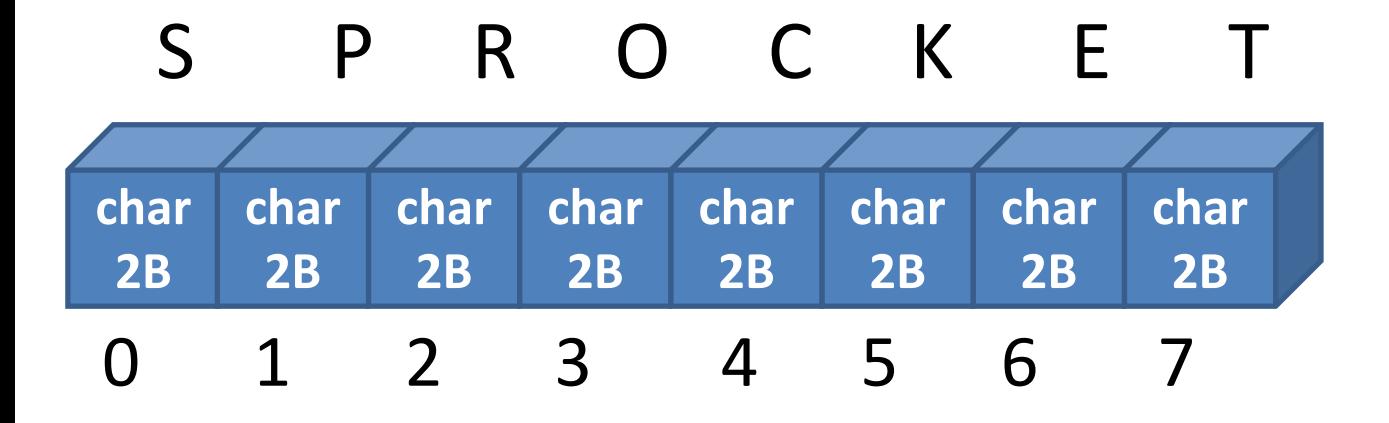

## Off-by-one string length error String s = "SPROCKET";

#### **ERRO** char lastCharacter = s.charAt(s.length());

char lastCharacter = s.charAt(s.length()-1);

#### **char 2B char 2B char 2B char 2B char 2B char 2B char 2B char 2B** 0 1 2 3 4 5 6 7 S P R O C K E

Example: put string out one character at a time

Select spacing

Off by one errors!

Increase spacing

Animate spacing

## Palindrome tester

Reverse a string Compare against original If equal – palindrome!

#### How to reverse a string?

Go through string with a for loop

Get each character

Add to a new string in the opposite order